### Lab 4 2018/3/29

1. Camera Calibration (50%) 2. Warping practice (50%)

#### 1. Camera Calibration (50%)

### How to get image from webcam?

• VideoCapture cap(0); // 0: default device

```
• while(1) {
       		 Mat frame;
       		 cap >> frame;
       		 imshow("webcam", frame);
       		 waitKey(33);
  }
```
## Calibration Part 1. Find chessboard corners

• findChessboardCorners( Mat& image,  $\frac{1}{2}$  // gray-scale image Size(COLS, ROWS),  $\frac{1}{10}$  // chessboard size vector<Point2f>& corners, // output )

• cornerSubPix(

```
Mat& image, \frac{1}{2} // gray-scale image
vector<Point2f>& corners, \frac{1}{2} updated corners
Size(d, d), \sqrt{2} // window size
		 Size(-1, -1),
		 TermCriteria(TermCriteria::EPS | TermCriteria::COUNT, 30, 0.1)
```
)

## Calibration Part 2. Get parameters by corners

• calibrateCamera(

)

vector<Point3f>& pts3D, // corresponding points in 3D vector<Point2f>& corners2D, Size imageSize, Mat& intrinsic,  $\frac{1}{2}$  output intrinsic matrix Mat& distortionCoeffs,  $\frac{1}{2}$  output distortion coefficients vector<Mat>& Rvecs,  $\frac{1}{100}$  // rotation of each image vector<Mat>& Tvecs // translation of each image

## Calibration Part 3. Calibrate image with parameters

- initUndistortRectifyMap( Mat& intrinsicMat, Mat& distortionCoeffs, Mat(), Mat& intrinsicMat, Size imageSize, CV\_32FC1, Mat& outputMapX, Mat& outputMapY )
- remap(

)

 Mat& inputImage, Mat& outputImage, Mat& outputMapX, Mat& outputMapY, INTER\_LINEAR

## Calibration Part4. Save the parameters

• Write:

FileStorage fs("calibration.xml", FileStorage::WRITE); fs << "intrinsic" << intrinsic; fs << "distortion" << distortionCoeffs;

Read:

FileStorage fs("calibration.xml", FileStorage::READ); Mat intrinsic, distortionCoeffs; fs["intrinsic"] >> intrinsic; fs["distortion"] >> distortionCoeffs;

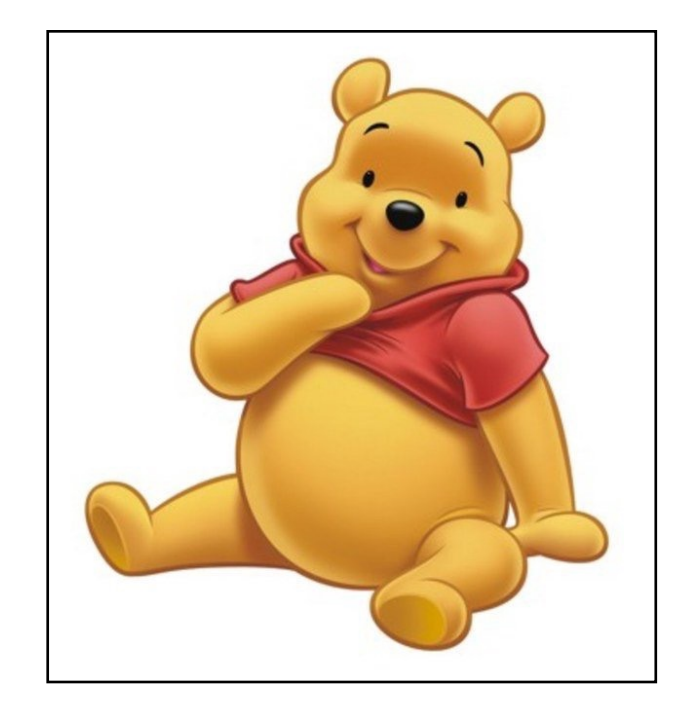

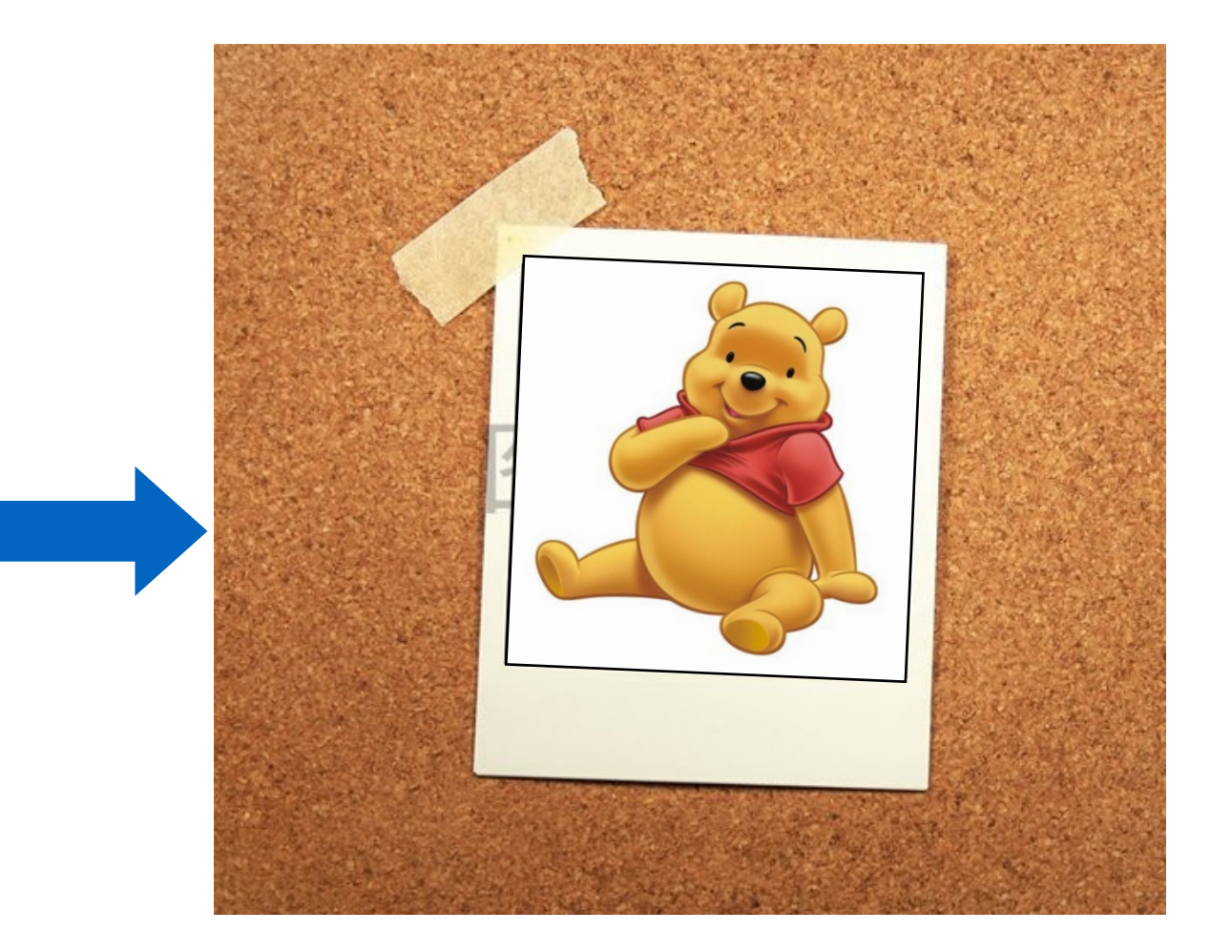

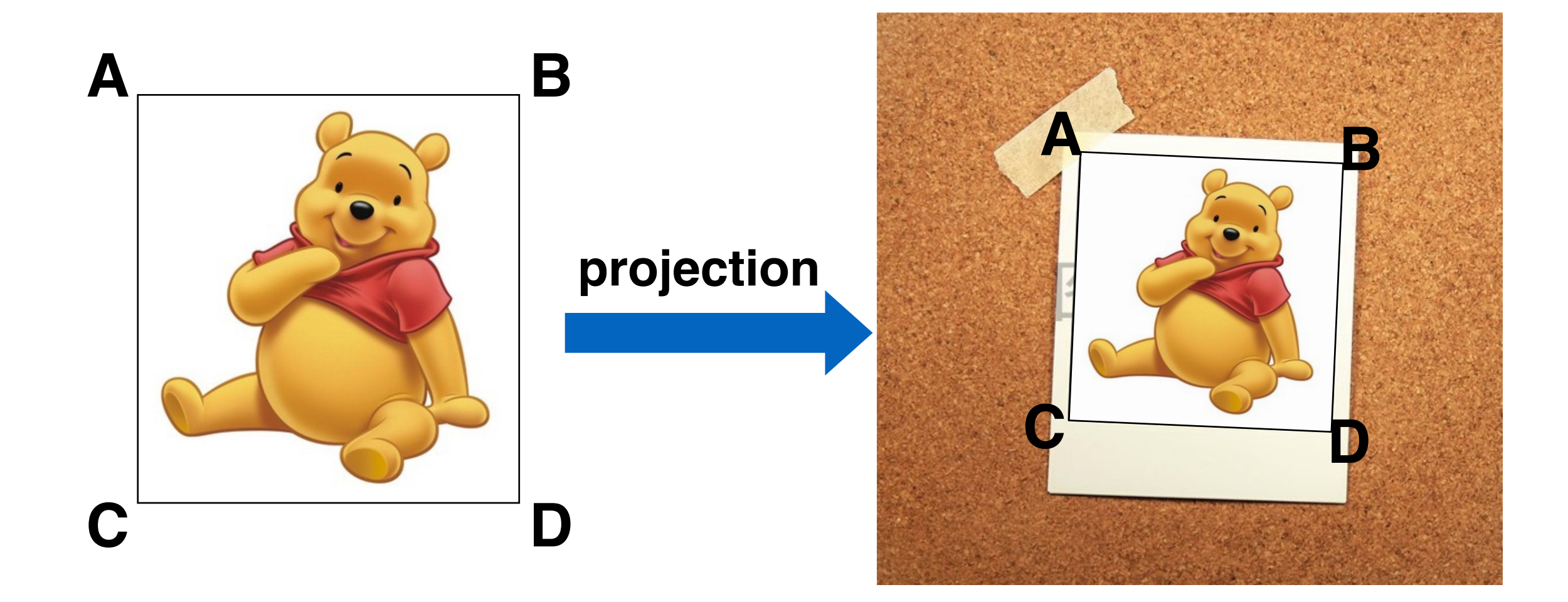

getPerspectiveTransform(const Point2f src[], const Point2f dst[]) 1.src, dst: 4個點的陣列,擺放順序需要**兩兩相對** 2. 返回一個3X3的Mat

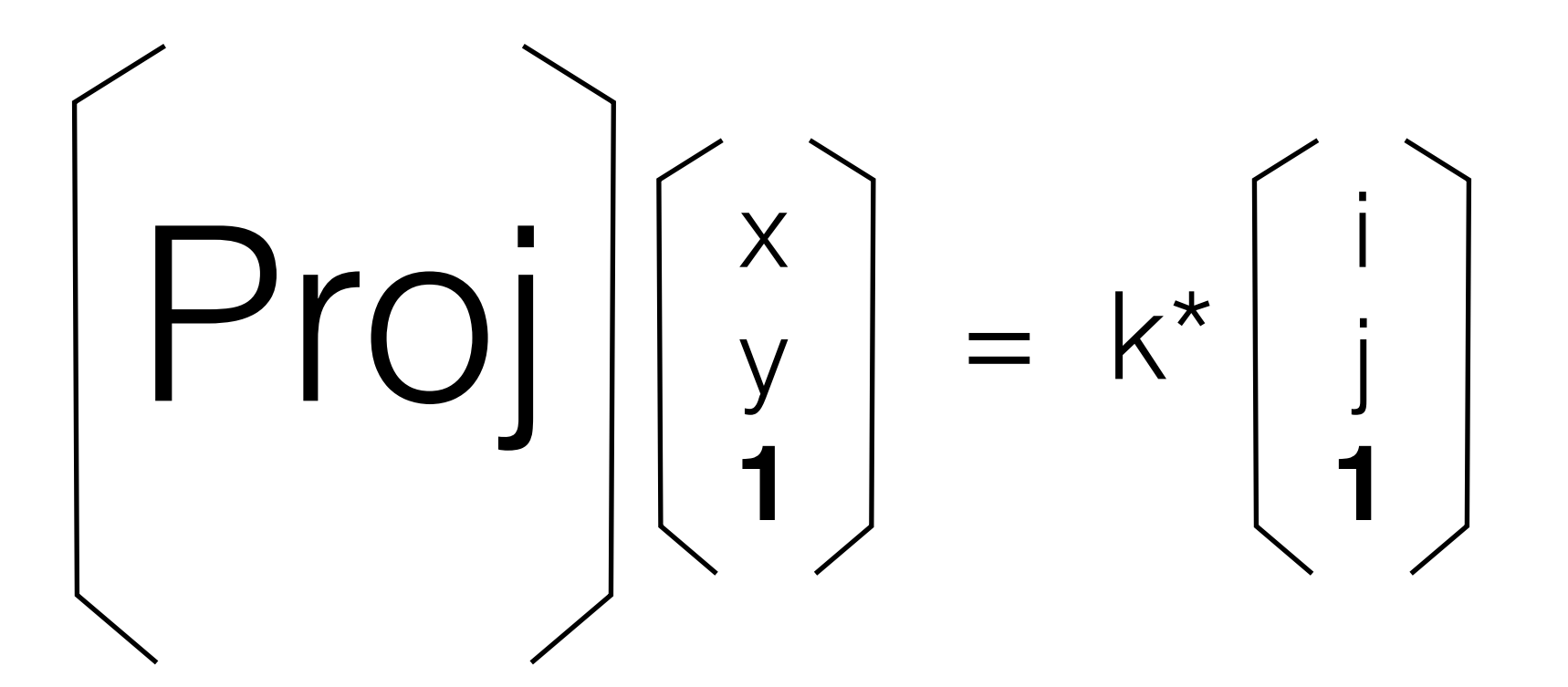

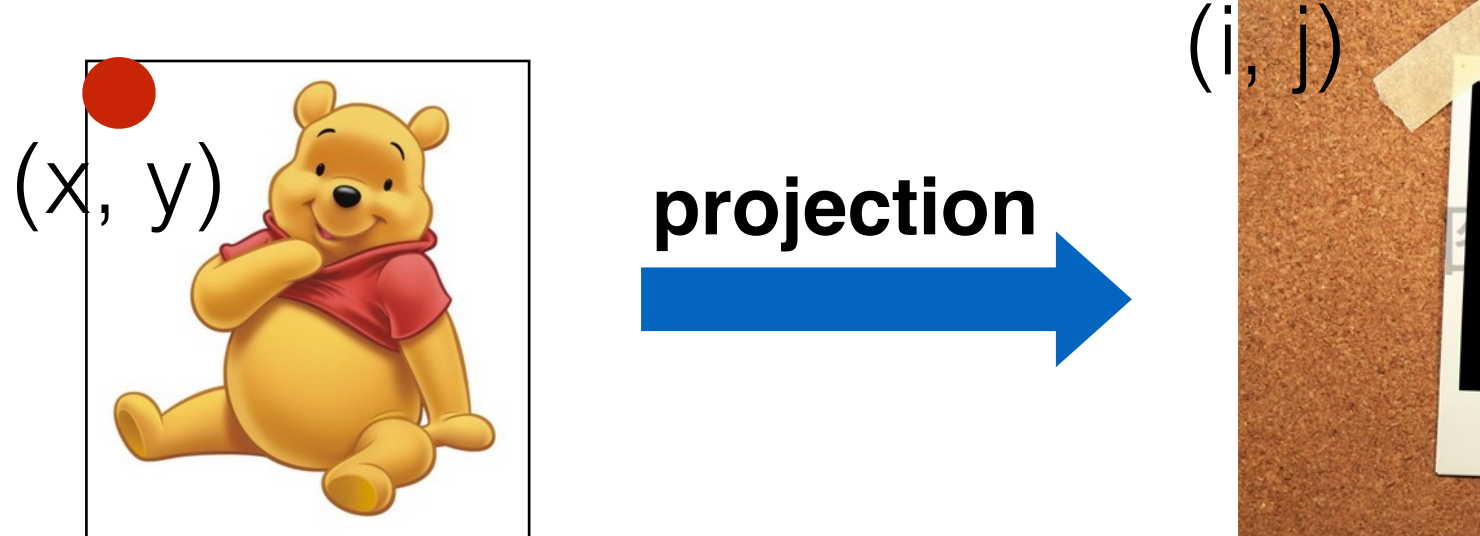

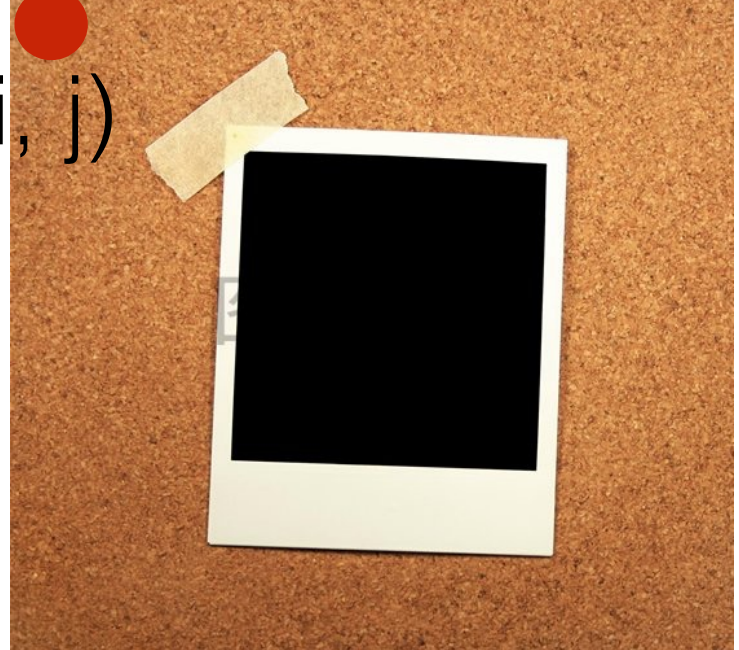

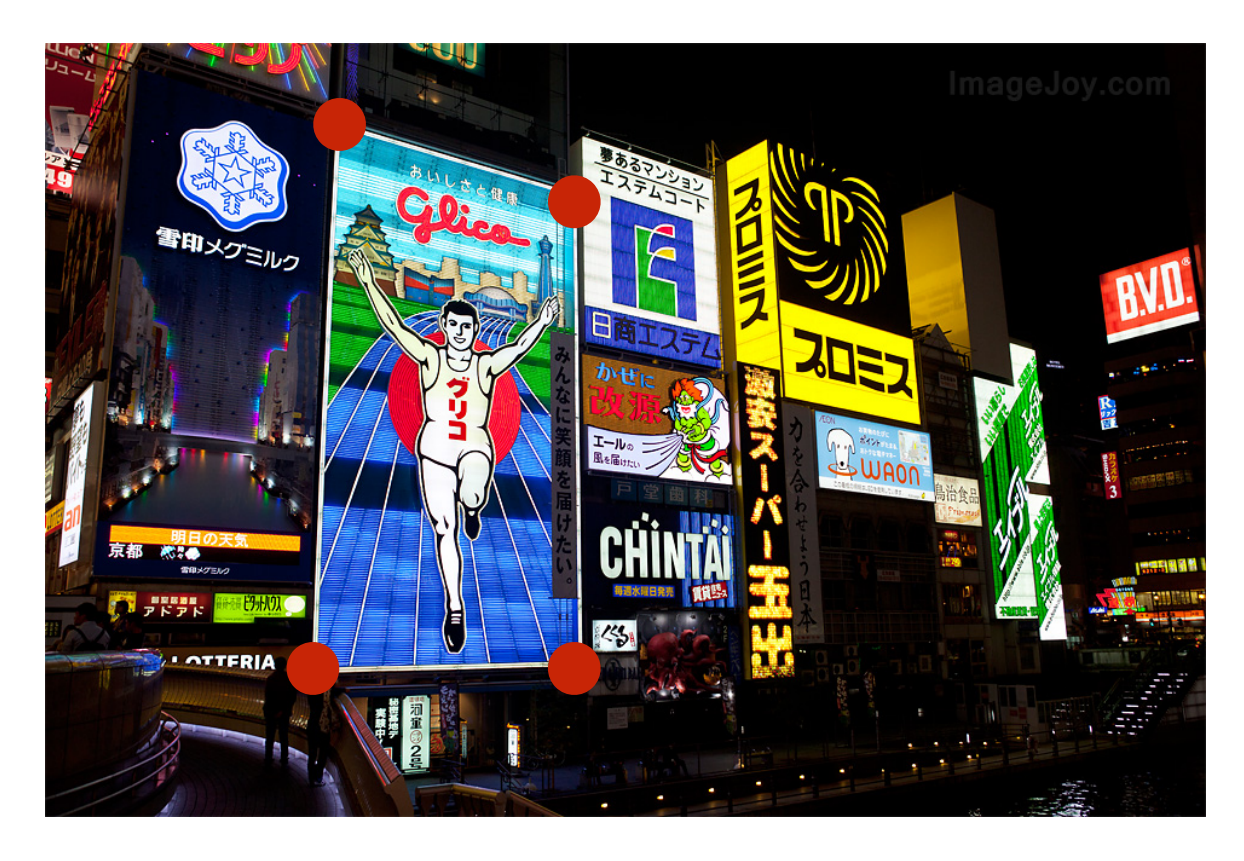

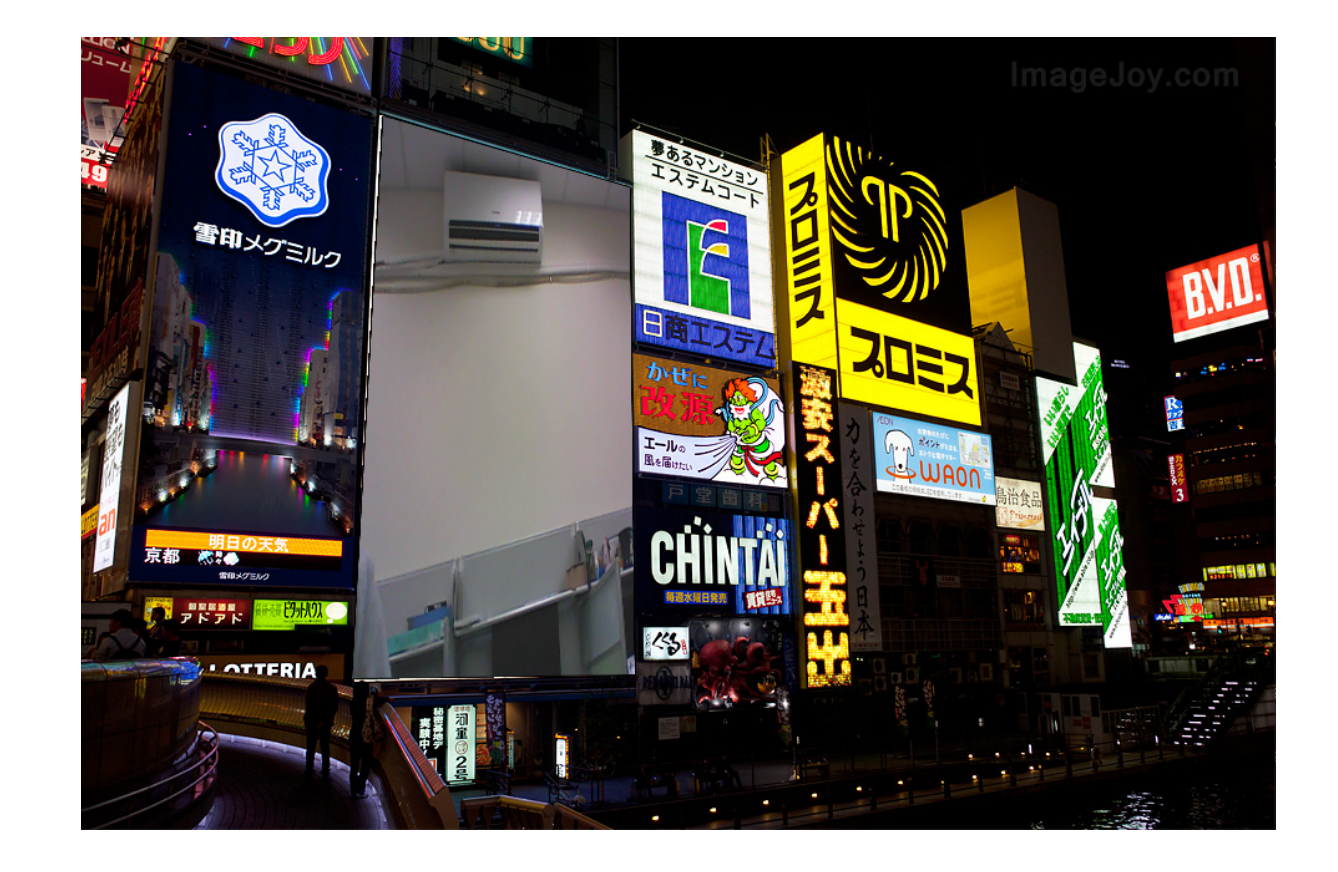

#### +webcam

#### **Input Output**

## Upload

• Upload your calibration file(.xml) and your code onto E3 team[Num]\_lab4.zip